**MicroWorlds has excellent built in help. The help file will tell you all you need to know to use MicroWorlds.** 

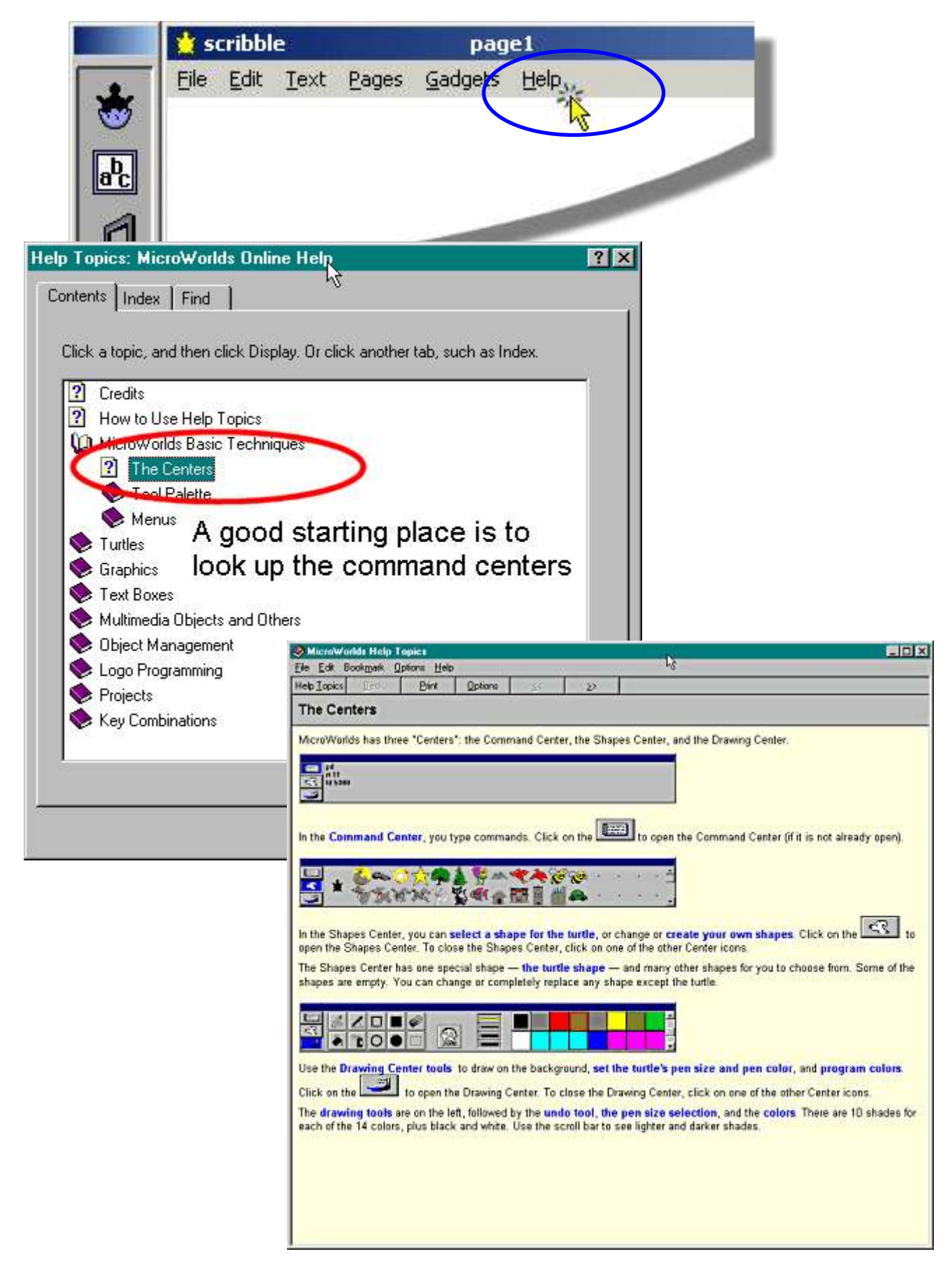